## Comparar Porcientos de Números (H)

Use  $\lt$ ,  $>$ ,  $o$  = para comparar cada pareja de porcientos.

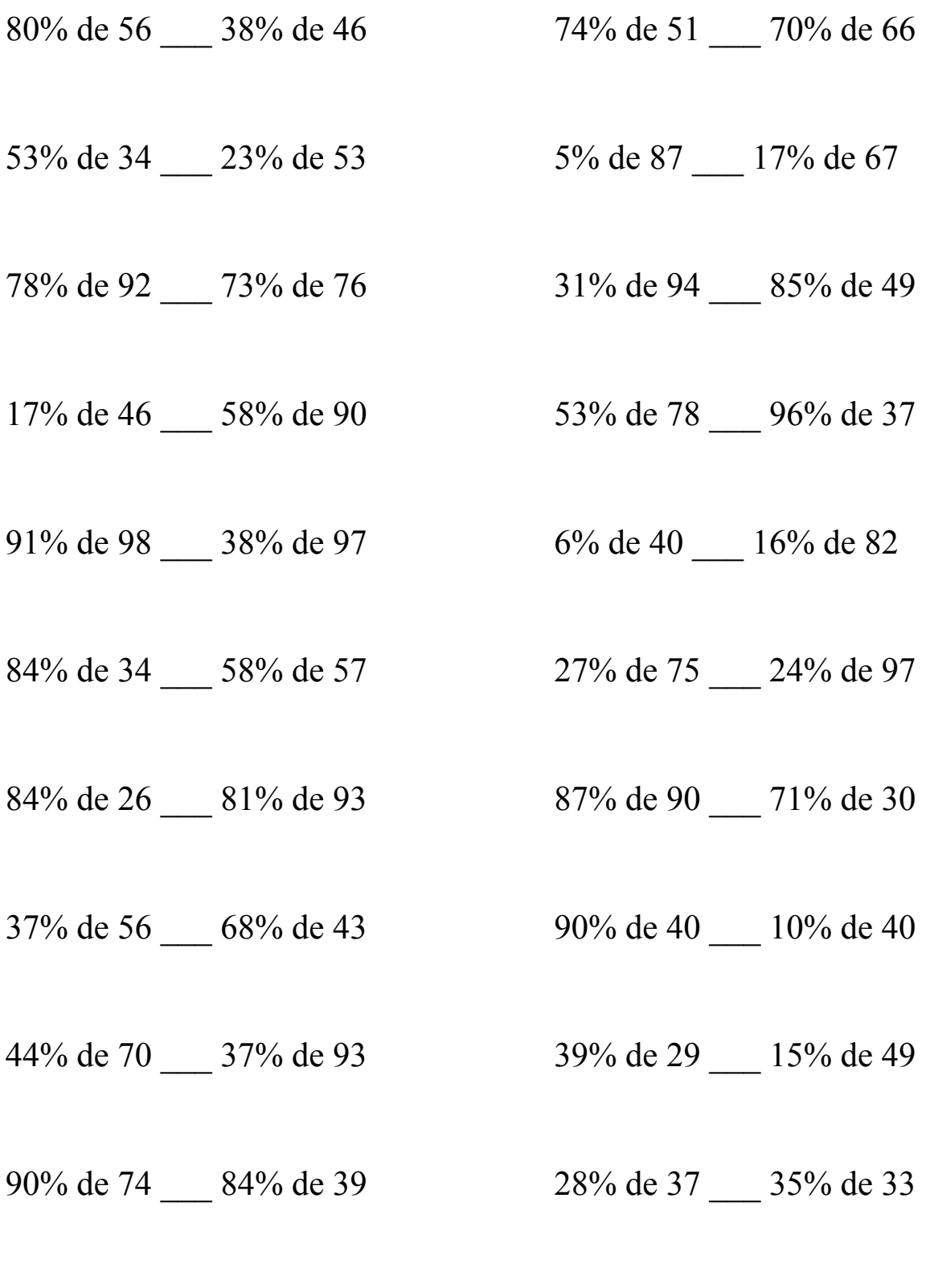

MatesLibres.Com

## Comparar Porcientos de Números (H) Respuestas

Use  $\langle \rangle$ , o = para comparar cada pareja de porcientos.

80% de 56 > 38% de 46 74% de 51 < 70% de 66  $44.8 > 17.48$   $37.74 < 46.2$ 

53% de 34 > 23% de 53 5% de 87 < 17% de 67  $18.02 > 12.19$   $4.35 < 11.39$ 

 $71.76 > 55.48$  29.14 < 41.65

17% de 46 < 58% de 90 53% de 78 > 96% de 37  $7.82 < 52.2$  41.34 > 35.52

91% de 98 > 38% de 97 6% de 40 < 16% de 82  $89.18 > 36.86$  2.4 < 13.12

 $28.56 \leq 33.06$  20.25  $\leq 23.28$ 

84% de 26 < 81% de 93 87% de 90 > 71% de 30  $21.84 < 75.33$   $78.3 > 21.3$ 

 $37\%$  de 56 < 68% de 43 90% de 40 > 10% de 40  $20.72 < 29.24$   $36 > 4$ 

44% de 70 < 37% de 93 39% de 29 > 15% de 49  $30.8 < 34.41$  11.31 > 7.35

90% de 74 > 84% de 39 28% de 37 < 35% de 33  $66.6 > 32.76$  10.36 < 11.55

78% de 92 > 73% de 76 31% de 94 < 85% de 49

84% de 34 < 58% de 57 27% de 75 < 24% de 97

MatesLibres.Com